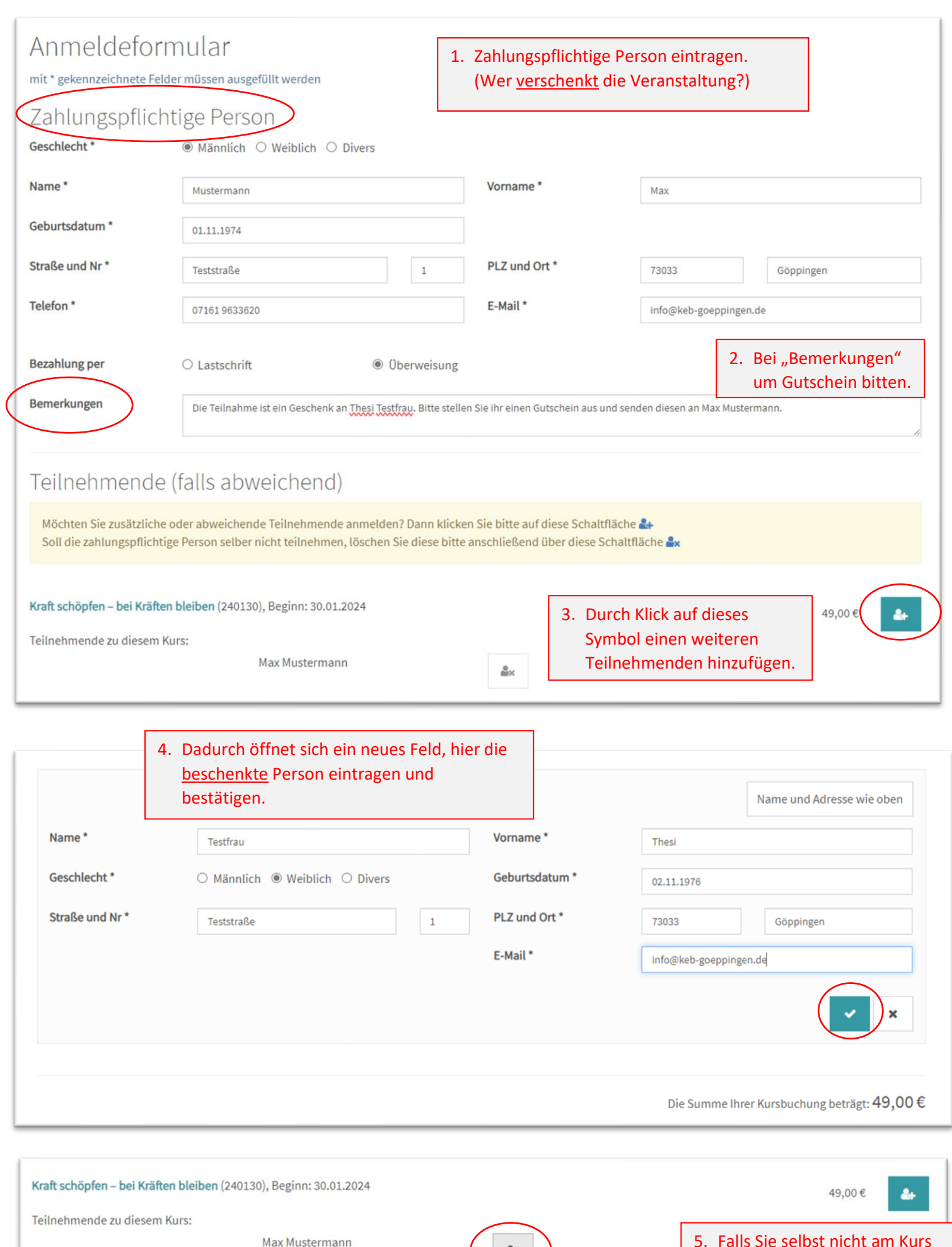

Thesi Testfrau

 $\frac{2}{\ln 2}$ Selbst nicht am Kurs teilnehmen  $\alpha$ 

- 5. Falls Sie selbst nicht am Kurs teilnehmen möchten (sondern nur bezahlen), geben Sie das hier an.
- 6. Anmeldung normal abschließen.